## Fichier:Tuto it d coupe laser.png

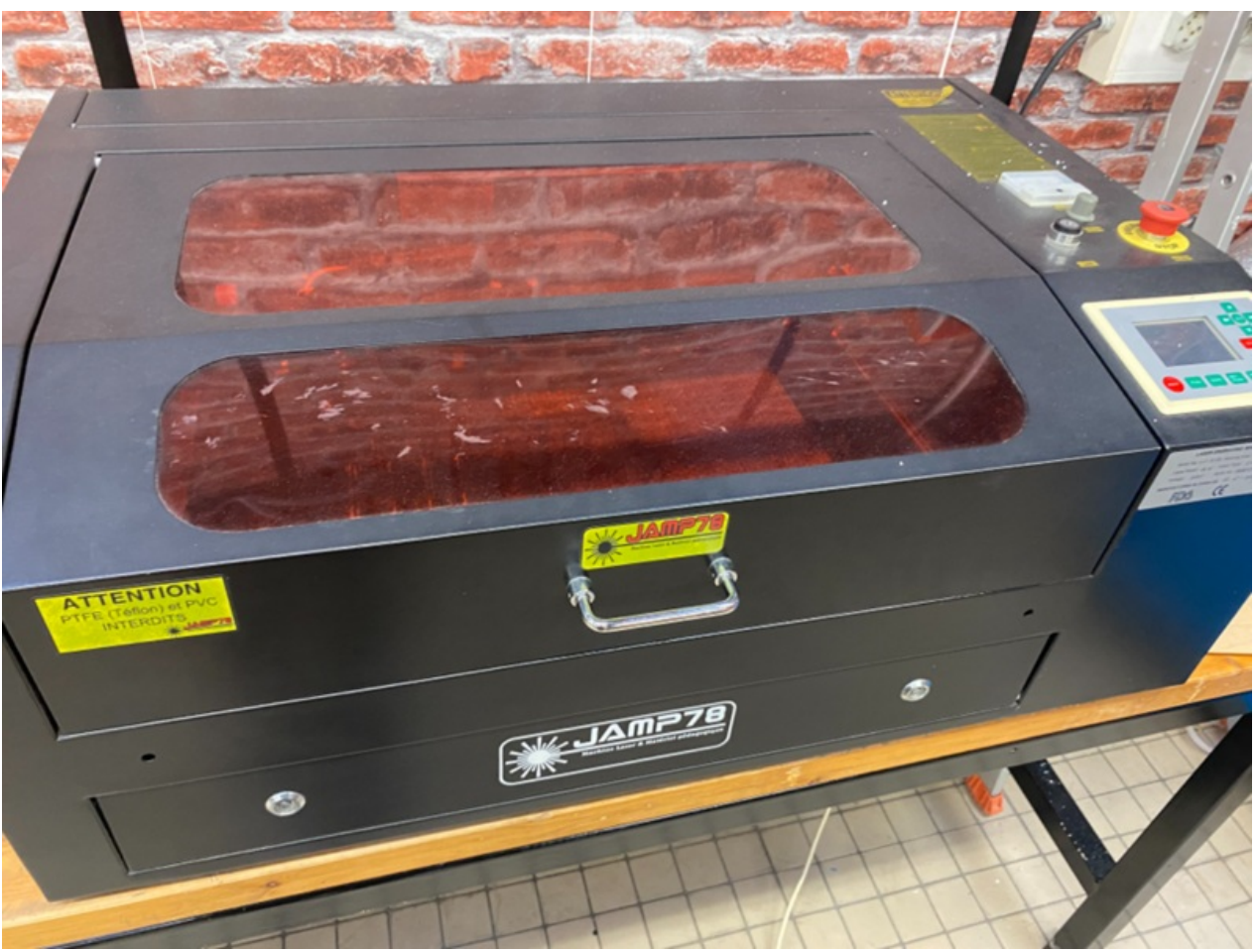

Taille de cet aperçu :800 × 600 [pixels](https://wikifab.org/images/thumb/e/e2/Tuto_it_d_coupe_laser.png/800px-Tuto_it_d_coupe_laser.png).

Fichier [d'origine](https://wikifab.org/images/e/e2/Tuto_it_d_coupe_laser.png) (934 × 700 pixels, taille du fichier : 1,34 Mio, type MIME : image/png) Tuto it d coupe laser

## Historique du fichier

Cliquer sur une date et heure pour voir le fichier tel qu'il était à ce moment-là.

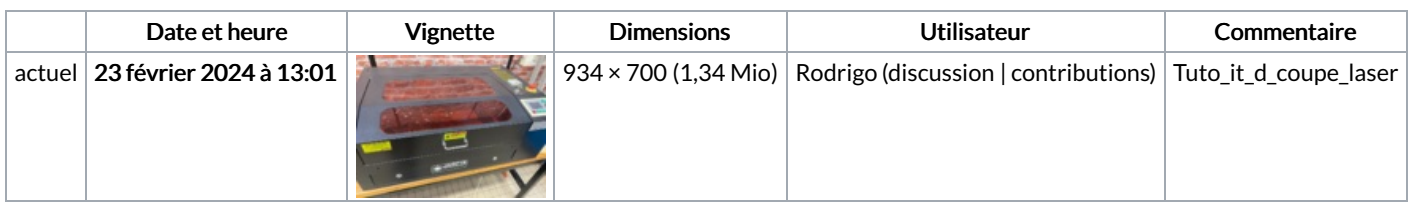

Vous ne pouvez pas remplacer ce fichier.

## Utilisation du fichier

La page suivante utilise ce fichier :

[Tuto](https://wikifab.org/wiki/Tuto_it) it

## Métadonnées

Ce fichier contient des informations supplémentaires, probablement ajoutées par l'appareil photo numérique ou le numériseur utilisé pour le créer. Si le fichier a été modifié depuis son état original, certains détails peuvent ne pas refléter entièrement l'image modifiée.

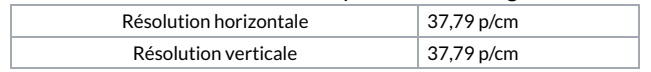